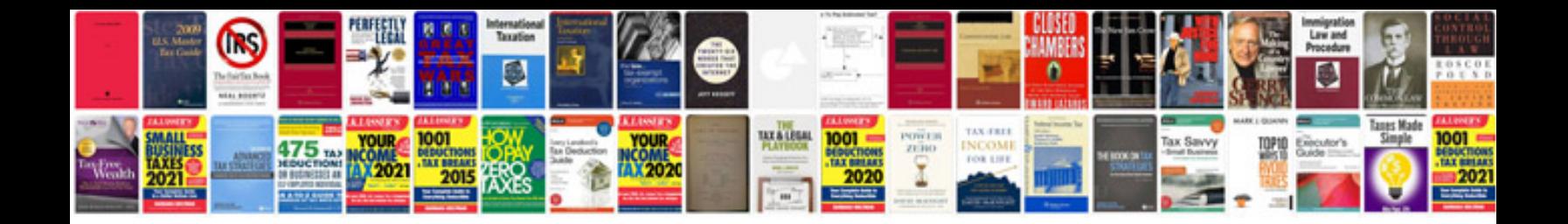

**Corel draw x6 manual**

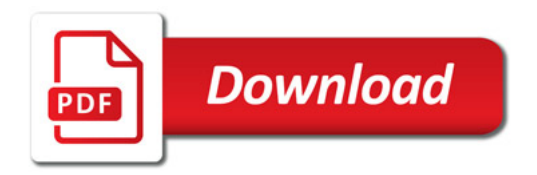

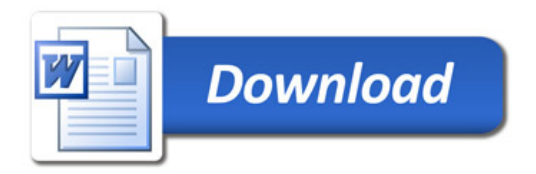